Questo documento riporta:

- Motivazioni Alternative (M.A.). Mostriamo risoluzioni dell'esercizio differenti da quelle inserite nelle soluzioni. Alcune volte queste richiedono meno calcoli.
- Impariamo Dagli Errori Altrui (I.D.E.A.)
- Approfondimenti Ulteriori (A.U.)

I testi utilizzati si riferiscono a quelli della prima versione.

### Esercizio 1(a)

 $M.A.$  Si può anche determinare l'equazione della retta passante per i punti  $A e B$  ottenendo così  $4x - y - 7 = 0$ . Imponendo che il punto C appartenga a questa retta troviamo la condizione  $4 \cdot 1 - k - 7 = 0$ , vale a dire  $-k-3=0$ .

#### Esercizio 1(b)

I.D.E.A. Molti studenti, dopo essere arrivati all'equazione |−k − 3| = 10, l'hanno risolta semplicemente ponendo  $k+3=10$  e trovando solo il valore 7 (oppure solo l'altro valore). Si ricorda che il valore assoluto di  $-k-3$  non è  $k+3$ : dire che il valore assoluto di  $-k-3$  è uguale a 10 significa che −k − 3 è uguale a 10 o a −10 da cui otteniamo due soluzioni.

Il fatto che ci debbano essere due soluzioni poteva essere previsto prima ancora di fare i calcoli con un semplice ragionamento geometrico. I punti A e B sono fissati mentre il punto C varia sulla retta  $x = 1$ : dunque, prendendo AB come base, cercare C in modo che l'area sia assegnata significa semplicemente cercare C in modo che l'altezza relativa alla base  $AB$  (cioè la distanza del punto C dalla retta  $AB$ ) sia assegnata. Esistono due punti sulla retta  $x = 1$ con questa caratteristica e questi punti stanno su semipiani opposti rispetto alla retta AB. Il disegno può aiutare a comprendere meglio (il disegno è puramente qualitativo: le posizioni e le distanze reciproche tra i vari punti non rispettano i dati assegnati dal problema).

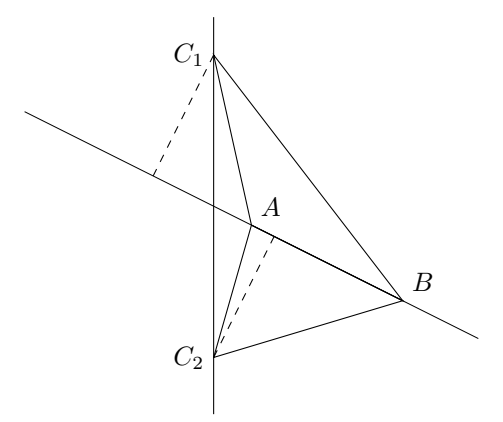

I.D.E.A Diversi studenti per calcolare l'area del triangolo ABC hanno scelto un AB come base e poi per calcolare l'altezza relativa a tale base hanno calcolato la distanza del punto C dal punto medio M del lato  $AB$ : così facendo non si calcola la distanza di C dalla retta passante per il lato  $AP$  ma la lunghezza di una mediana. Questo errore è piuttosto grave ed era stato già segnalato nei commenti a un precedente compito.

### Esercizio 2(b)

**I.D.E.A** Il vettore  $\begin{pmatrix} 1 \ 0 \end{pmatrix}$  è autovettore di A rispetto all'autovalore 1 mentre  $\begin{pmatrix} 0 \ 1 \end{pmatrix}$  è autovettore di A rispetto all'autovalore 3. Diversi studenti hanno provato a verificare per quali valori di k si ha  $B\left(\frac{1}{0}\right) = \left(\frac{1}{0}\right)$  (ciò equivale a chiedere che  $\left(\frac{1}{0}\right)$  sia autovettore di B rispetto all'autovalore 1) e, similmente, per quali valori di k si ha  $B\begin{pmatrix} 0 \\ 1 \end{pmatrix} = 3 \begin{pmatrix} 0 \\ 1 \end{pmatrix}$  (ciò equivale a chiedere che  $\begin{pmatrix} 0 \\ 1 \end{pmatrix}$ sia autovettore di B rispetto all'autovalore 3): non avendone trovato nessuno valore di k per cui ciò accade, hanno concluso che non c'era alcun valore di  $k$  per cui esistevano autovettori comuni ad A e B. Il testo tuttavia non richiedeva che l'eventuale autovettore comune fosse

relativo allo stesso autovalore per  $A$  e  $B$ : in particolare, per  $k = 0$  il vettore  $\left(\frac{1}{0}\right)$  è autovettore di  $A$  rispetto all'autovalore 1 ed è autovettore di  $B$  rispetto all'autovalore 2. Un'attenta lettura del testo avrebbe evitato quest'errore.

#### Esercizio 3(a)

**M.A.** Poiché i vettori **u**, **v** e **w** generano E (anche se non sono una base di E), si può direttamente esprimere il vettore generico di E come loro combinazione lineare

 $z = \alpha(1, 1, -1, 0) + \beta(2, 1, 3, 1) + \gamma(3, 2, 2, 1)$ 

e cercando poi quali tra questi vettori appartengono a  $F$ . In questo modo, però, si usa un parametro di troppo: al termine del procedimento, una volta trovati dei generatori di  $E \cap F$ occorre controllare se essi sono linearmente indipendenti o meno e, in caso non lo siano, estrarre da essi una base per  $E \cap F$ .

- I.D.E.A. Alcuni studenti hanno usato il procedimento appena descritto e, avendo trovato soluzioni dipendenti da due parametri, hanno dedotto che  $E \cap F$  avesse dimensione 2 e hanno dato una base di  $E \cap F$  formata da due vettori linearmente dipendenti. L'errore è stato quello di dare per scontato che i tre generatori assegnati fossero una base per E il che, in questo caso, non `e vero.
- I.D.E.A. Alcuni studenti hanno verificato quali dei vettori u, v e w appartengono a F. Questo non `e sufficiente: gli eventuali vettori che cos`ı si trovano appartengono sicuramente all'intersezione ma non è detto che generino l'intersezione.

## Esercizio 3(b)

- **M.A.** Per trovare una base per la somma  $E + F$  si può anche considerare dei generatori per E, dei generatori per F e utilizzare l'unione di questi generatori come generatori per  $E + F$ : da questi generatori occorre poi estrarre una base per  $E + F$ . Questo metodo è, in questo caso, pi`u lungo del metodo utilizzato nelle soluzioni che, sfruttando la formula di Grassmann, porta velocemente a determinare la somma  $E + F$ .
- **I.D.E.A.** Alcuni studenti hanno scritto che, poiché F è definito dalla singola equazione  $2x + y$  $z - w = 0$ , allora F ha dimensione 1 ed è generato da  $(2, 1, -1, -1)$ . Ricordiamo che un sottospazio di  $\mathbb{R}^n$  definito da r equazioni omogenee linearmente indipendenti ha dimensione  $n - r$  e non r: per ricordarlo si può notare che più equazioni abbiamo, meno sono i vettori che soddisfano quelle equazioni.

#### Esercizio 3(c)

**I.D.E.A.** Alcuni studenti hanno scelto come generatore di H un vettore di  $\mathbb{R}^4$  che non sta in G, senza però preoccuparsi di verificare se questo vettore appartiene ad  $E$  o meno: così facendo hanno ottenuto un sottospazio H la cui somma con  $G$  è diretta ma è diversa da E

#### Esercizio 4(a)

A.U. Vediamo in dettaglio come calcolare il polinomio caratteristico di A:

$$
\det(A - xI) = \begin{vmatrix} 1-x & 1 & 0 & 0 \\ 1 & 1-x & 0 & 0 \\ 0 & 0 & 2-x & -2 \\ 0 & 0 & -2 & 2-x \end{vmatrix} =
$$
  
=  $(1-x)\begin{vmatrix} 1-x & 0 & 0 \\ 0 & 2-x & -2 \\ 0 & -2 & 2-x \end{vmatrix} - 1 \cdot \begin{vmatrix} 1 & 0 & 0 \\ 0 & 2-x & -2 \\ 0 & -2 & 2-x \end{vmatrix} =$   
=  $(1-x)(1-x)\begin{vmatrix} 2-x & -2 \\ -2 & 2-x \end{vmatrix} - 1 \cdot 1 \cdot \begin{vmatrix} 2-x & -2 \\ -2 & 2-x \end{vmatrix} =$   
=  $((1-x)(1-x)-1)\begin{vmatrix} 2-x & -2 \\ -2 & 2-x \end{vmatrix} =$   
=  $(1-2x+x^2-1)((2-x)(2-x)-(-2)(-2)) = (x^2-2x)(x^2-4x) =$   
=  $x^2(x-2)(x-4).$ 

Commenti esame 10 aprile 2008 - Pagina 2

10 aprile 2008 - Commenti esame di geometria - Ing. gestionale - a.a. 2007-2008

Si osservino attentamente i vari passaggi e i raccoglimenti che hanno permesso di semplificare i calcoli.

I.D.E.A. Alcuni studenti hanno osservato che la matrice è simmetrica e quindi hanno affermato che gli autovalori di  $\vec{A}$  sono gli elementi lungo la diagonale principale. In realtà il fatto che la matrice sia simmetrica ci permette di dire a priori che la matrice è diagonalizzabile ma gli autovalori vanno comunque calcolati.

### Esercizio 4(b)

- I.D.E.A. Alcuni studenti hanno sbagliato a calcolare il polinomio caratteristico e, quindi gli autovalori. Quando poi hanno calcolato l'autospazio relativo a un numero che non è un autovalore hanno trovato come soluzione lo spazio nullo e hanno preso come base il vettore nullo. Questo avrebbe dovuto far capire che il valore considerato non era un autovalore: infatti per definizione di autovalore ed autovettore, un autospazio ha sempre dimensione almeno 1.
- I.D.E.A. Alcuni studenti hanno trovato autospazi la cui somma delle dimensioni supera 4: ricordiamo che la somma delle dimensioni degli autospazi è minore o uguale all'ordine della matrice.

## Esercizio 4(c)

- I.D.E.A. Alcuni studenti che hanno sbagliato a calcolare qualche autospazio (ad esempio prendendo come base per uno di essi il vettore nullo, oppure prendendo come una base formata da due vettori linearmente dipendenti) hanno ottenuto come matrice di passaggio una matrice chiaramente non invertibile (proseguendo l'esempio appena fatto, perch´e ha una colonna nulla o due colonne multiple una dell'altra).
- I.D.E.A. Alcuni studenti hanno trovato una base ortogonale per ciascun autospazio e hanno preso come matrice di passaggio la matrice delle componenti di questi vettori: la matrice così ottenuta non `e ortogonale: ricordiamo che affinch´e la matrice di passaggio sia ortogonale, occorre che la base di autovettori scelta sia ortonormale.
- A.U. Dopo aver determinato per ciascun autospazio una base ortonormale per mezzo del procedimento di Gram-Schmidt, unendo le basi così ottenute si trova una base ortonormale di  $\mathbb{R}^4$ . Come ulteriore controllo dei calcoli effettuati può valer la pena verificare se la base così ottenuta `e effettivamente ortonormale: basta calcolare la norma di ciascun vettore e vedere se è 1 e calcolare il prodotto scalare di ciascuna coppia di vettori per vedere se si ottiene 0.

### Esercizio 5(b)

A.U. Vediamo come determinare esplicitamente il sistema di disequazioni. Le rette che delimitano il triangolo sono gli assi coordinati, che hanno equazioni  $x = 0$  e  $y = 0$  e la retta  $r : 2x+y-8 = 0$ 0. Per determinare i vertici intersechiamo a due a due queste rette: otteniamo così il punto  $O := (0,0)$ , il punto  $A := (0,8)$  e il punto  $B := (4,0)$ . Considerati ora i due semipiani delimitati dalla retta r e cioè  $2x + y - 8 > 0$  e  $2x + y - 8 < 0$  prendiamo quello contenente il punto O: poiché  $2 \cdot 0 + 0 - 8 = -8 < 0$  il semipiano da considerare è  $2x + y - 8 < 0$ . Analogamente il semipiano delimitato dall'asse  $x$  e contenente il punto  $A$  ha disequazione  $y > 0$ , mentre il semipiano delimitato dall'asse y e contenente il punto B ha disequazione  $x > 0$ .

## Esercizio 5(c)

I.D.E.A. Diversi studenti, dopo aver determinato i due punti di intersezione tra retta e circonferenza, non hanno verificato se le coordinate dei punti soddisfacevano tutte e tre le disequazioni che definiscono il triangolo: per dire che un punto non appartiene al triangolo basta trovare una disequazione non soddisfatta dalle coordinate del punto, mentre per dire che il punto appartiene occorre verificarle tutte e tre.

# Esercizio 6(a)

M.A. Si poteva anche trovare le equazioni parametriche di r (e, quindi i suoi parametri direttori, che sono  $(4, 2, -5)$ ) scrivere le equazioni parametriche della retta n:

$$
\begin{cases}\nx = 1 + 4t \\
y = 4 + 2t \\
z = 2 - 5t\n\end{cases}
$$

e poi ottenere le equazioni cartesiane di  $n$ . Questo procedimento è tuttavia più lungo di quello indicato nelle soluzioni.

### Esercizio 6(b)

 $M.A.$  Se si sono trovati i parametri direttori di n si può anche scrivere direttamente l'equazione del piano così:

$$
\begin{vmatrix} x-1 & y-4 & z-2 \ 4 & 2 & -5 \ 1 & -2 & 1 \end{vmatrix}.
$$

### Esercizio 6(c)

A.U. La risposta a questa domanda poteva essere data anche senza aver risposto alle domande a e b: infatti per costruzione necessariamente la retta n giace sul piano  $\pi$ .